# **xfrl2 (2-Winding Linear Transformer)**

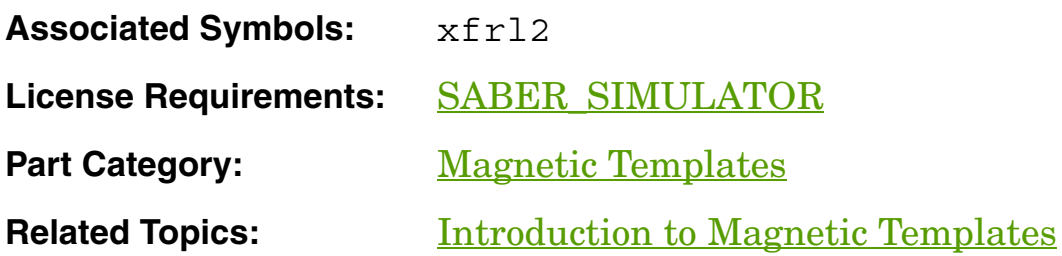

#### **Functional Description**

The **xfrl2** model is a linear, two-winding transformer. You can specify either electrical arguments  $(1p, 1s)$  or magnetic arguments (np, ns, len, area, ur). Values for electrical arguments override those for magnetic arguments. The k, rp, and rs arguments are used with both electrical and magnetic arguments.

#### **Template Description Sections**

Connection Points

Symbol Properties

Usage Notes

## **xfrl2 Connection Points**

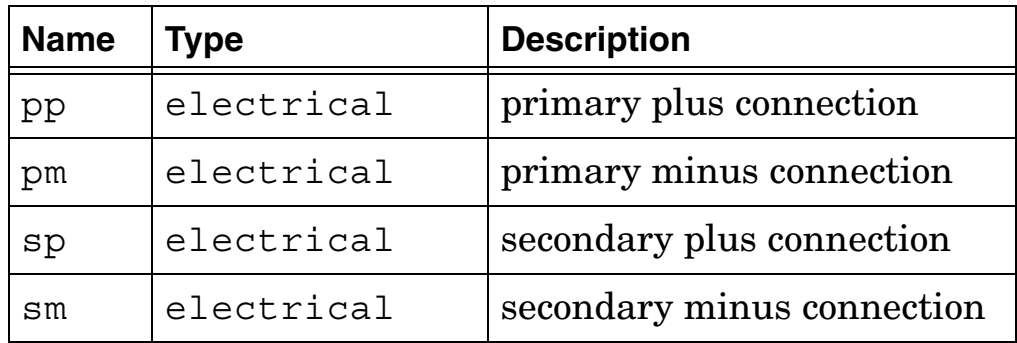

 $xfrl2$  $\overline{PP}$  $\overline{sp}$  $\circ$  $\circ$  $p<sub>m</sub>$  $5m$ **Two-winding linear transformer (xfrl2)**

# **xfrl2 Symbol Properties**

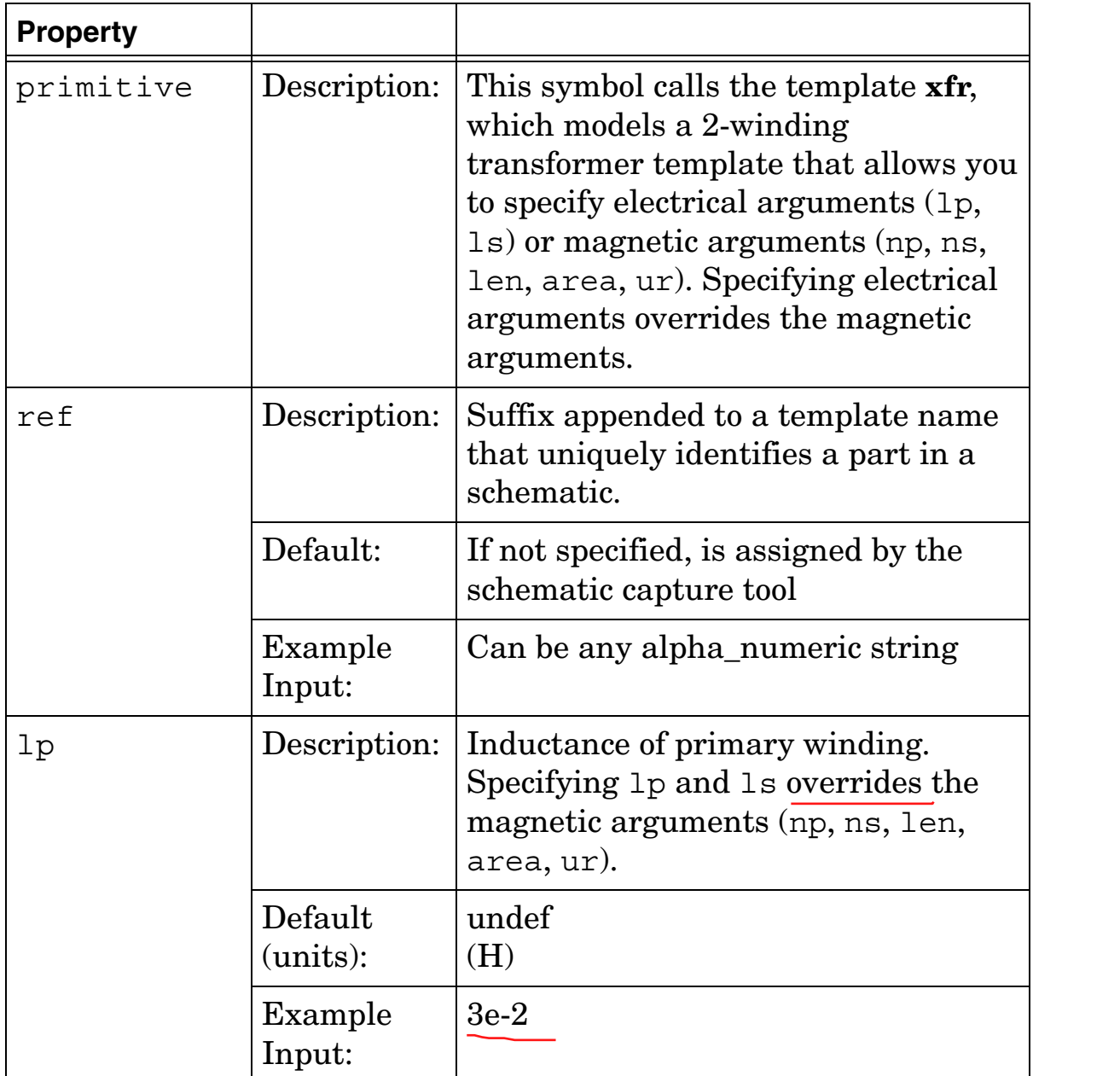

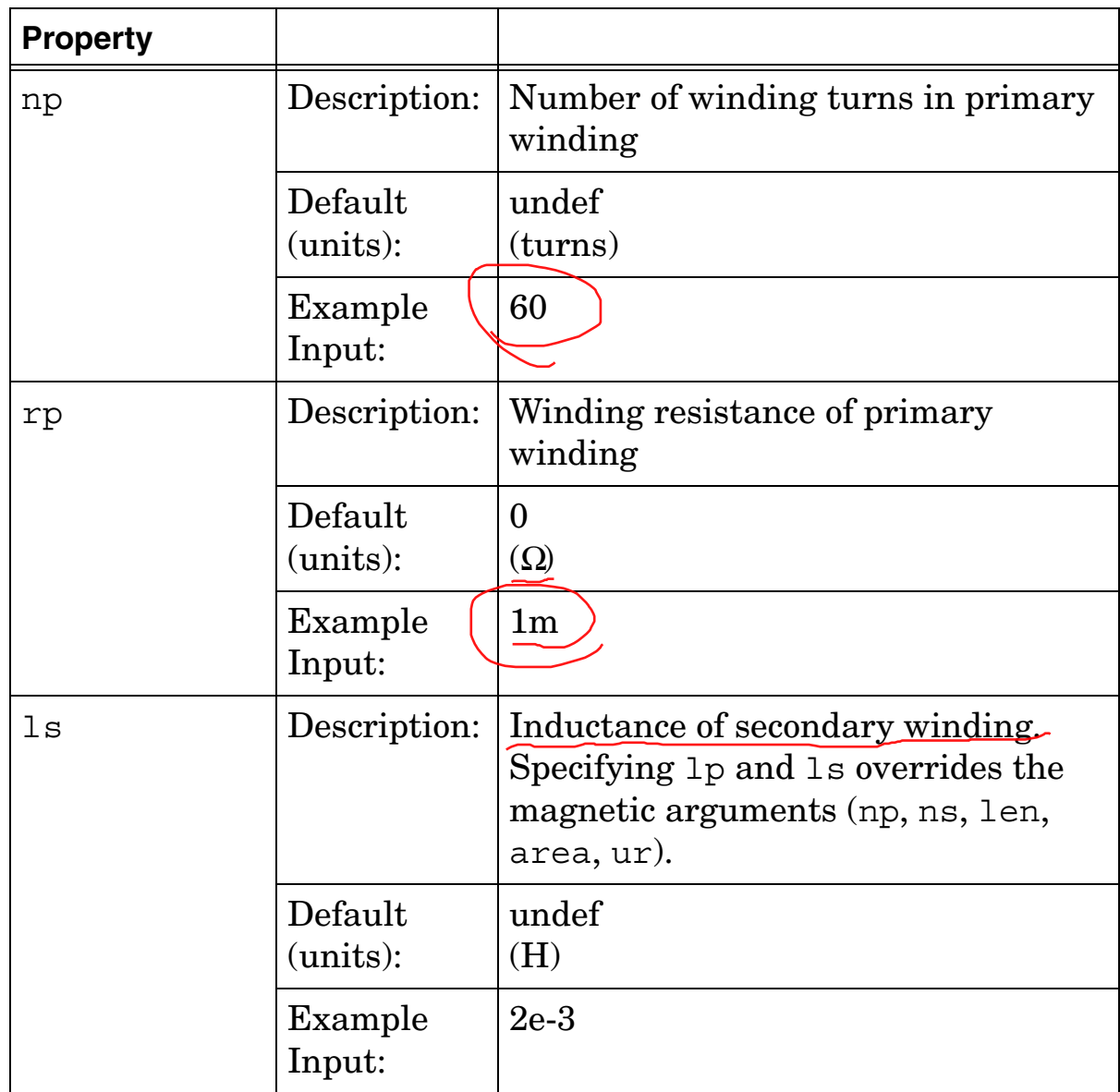

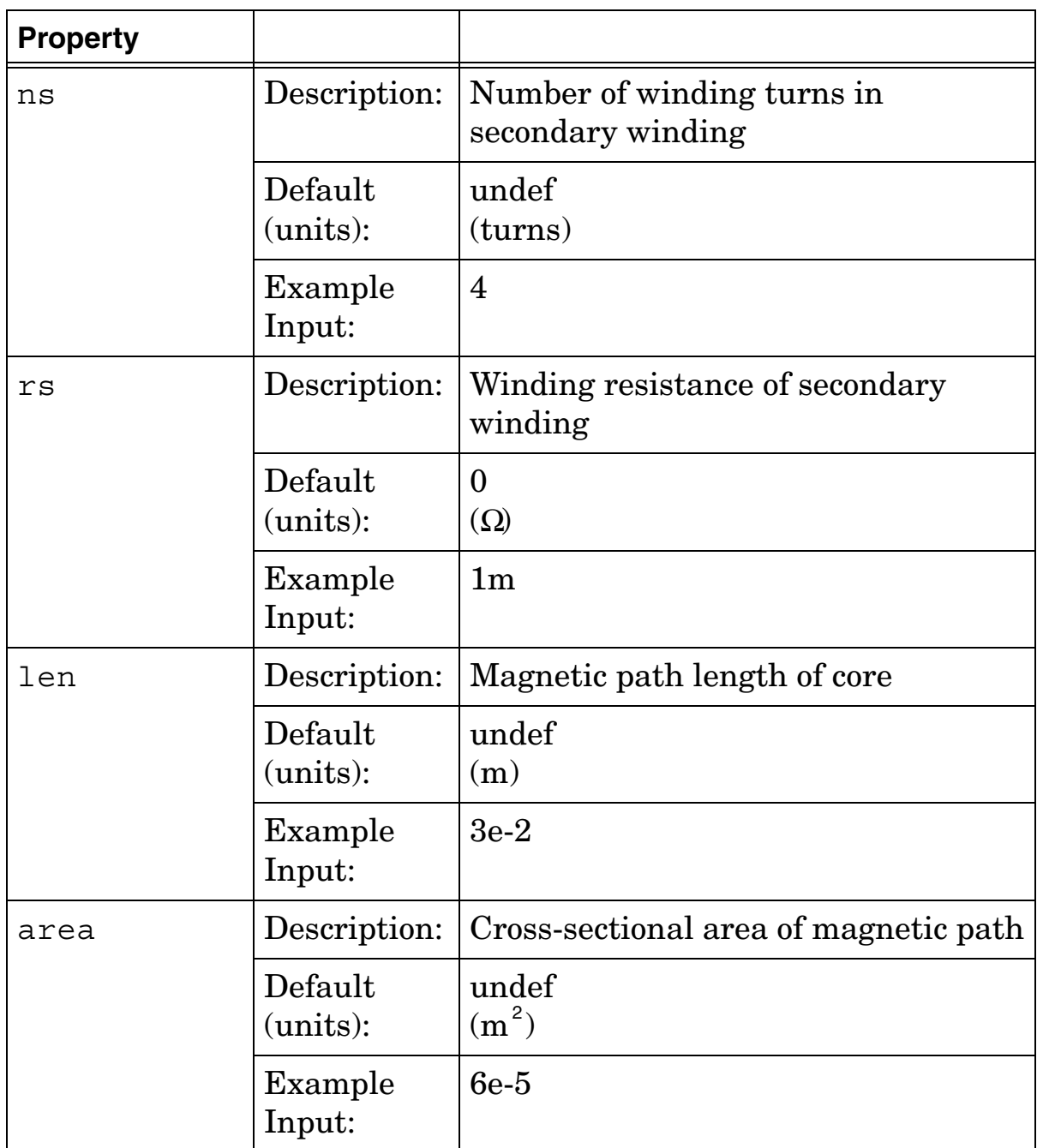

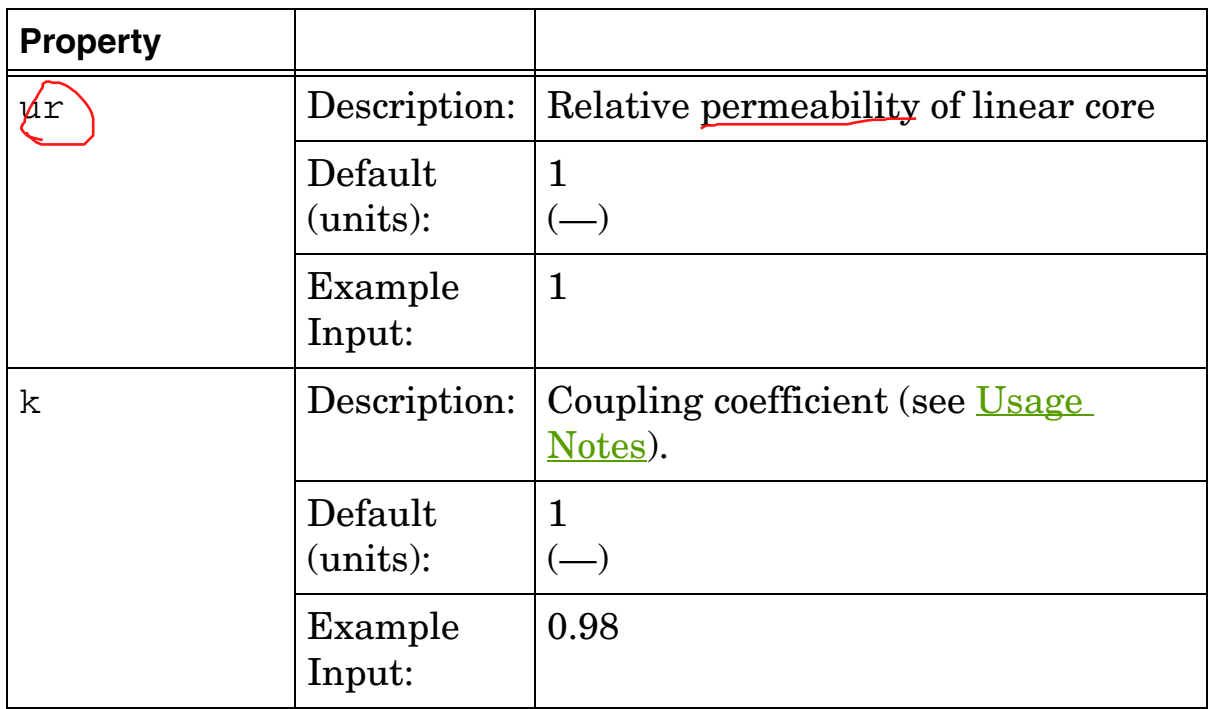

### **xfrl2 Usage Notes**

This template uses a model of a linear core to couple all windings of the transformer.

You can specify a value for the coupling coefficient  $(k)$  in the following range:

 $-1 \leq k \leq +1$ 

For an iron core, the value of  $k$  is nearly 1. For an air core,  $k$ assumes a very small positive value. If k is specified less than zero, it reverses the polarity of the transformer.